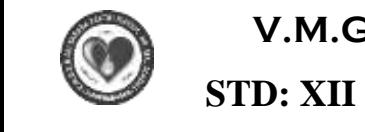

.<br>.<del>\_\_\_\_\_\_\_\_\_\_\_\_\_</del>\_

ww.<br>Padasalain padasalain

#### **V.M.G.R.R SRI SARADA SAKTHI MAT. HR. SEC. SCHOOL**  $\begin{bmatrix} 1 & 1 \\ 1 & 1 \end{bmatrix}$  $\mathbf{E}$ www.padasa<br>II  $\overline{\text{CE}}$ ww.<br>Networkship

.<br>==============

w<br>Padasalaiseessa

**COMPUTER SCIENCE** 

# **UNIT TEST NO. 1**

### **PORTION: 2 MARKS - L.1,2,3**

MARKS: 70

# **PORTION:** 2 MARKS - L.1,2,3 MARKS: 70<br>I. CHOOSE THE BEST ANSWER:  $35 \times 1 = 35$

 $35 \times 1 = 35$  $\frac{35}{16}$ 

.<br>==============

.<br>.<del>\_\_\_\_\_\_\_\_\_\_\_\_\_</del>\_

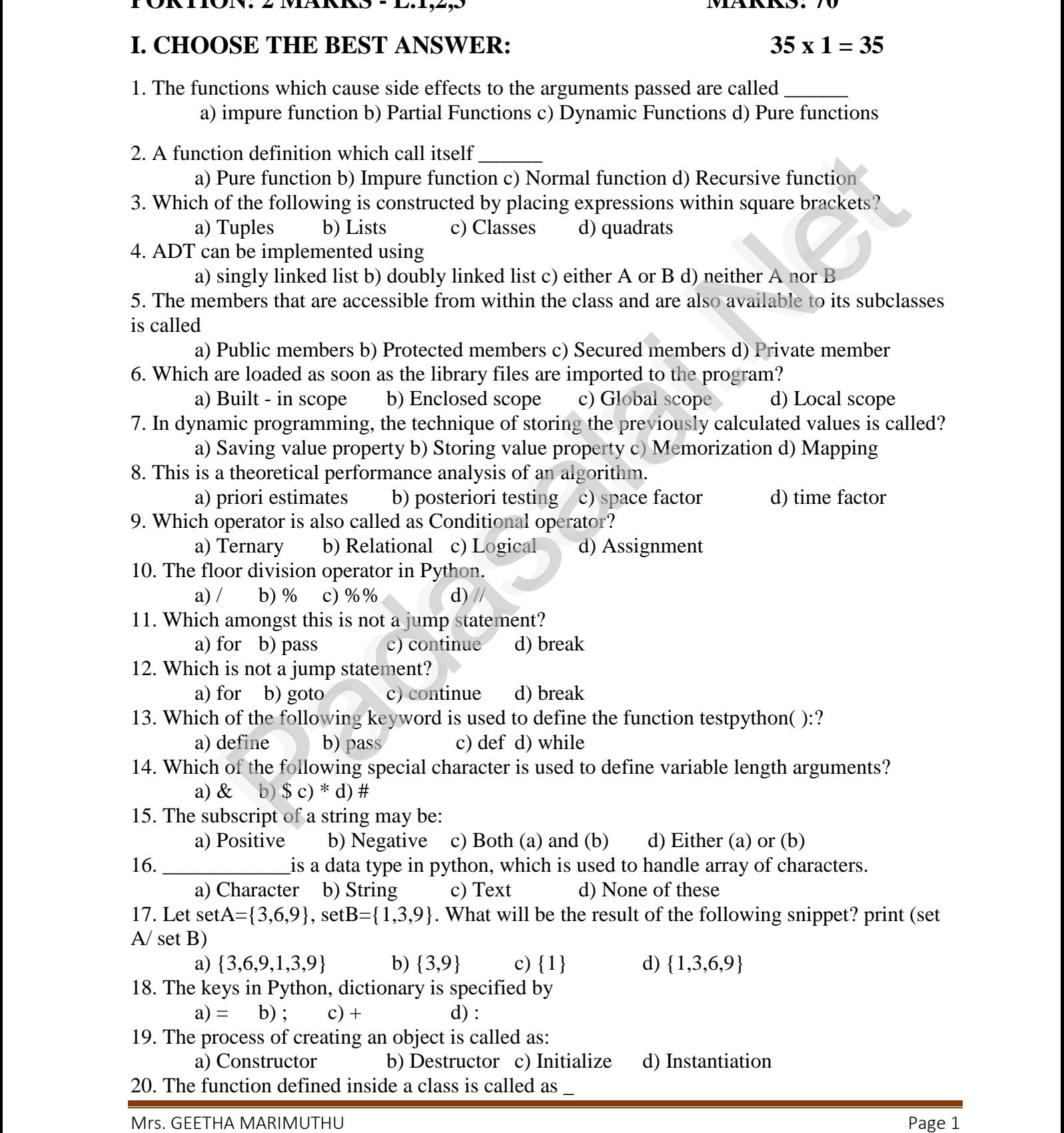

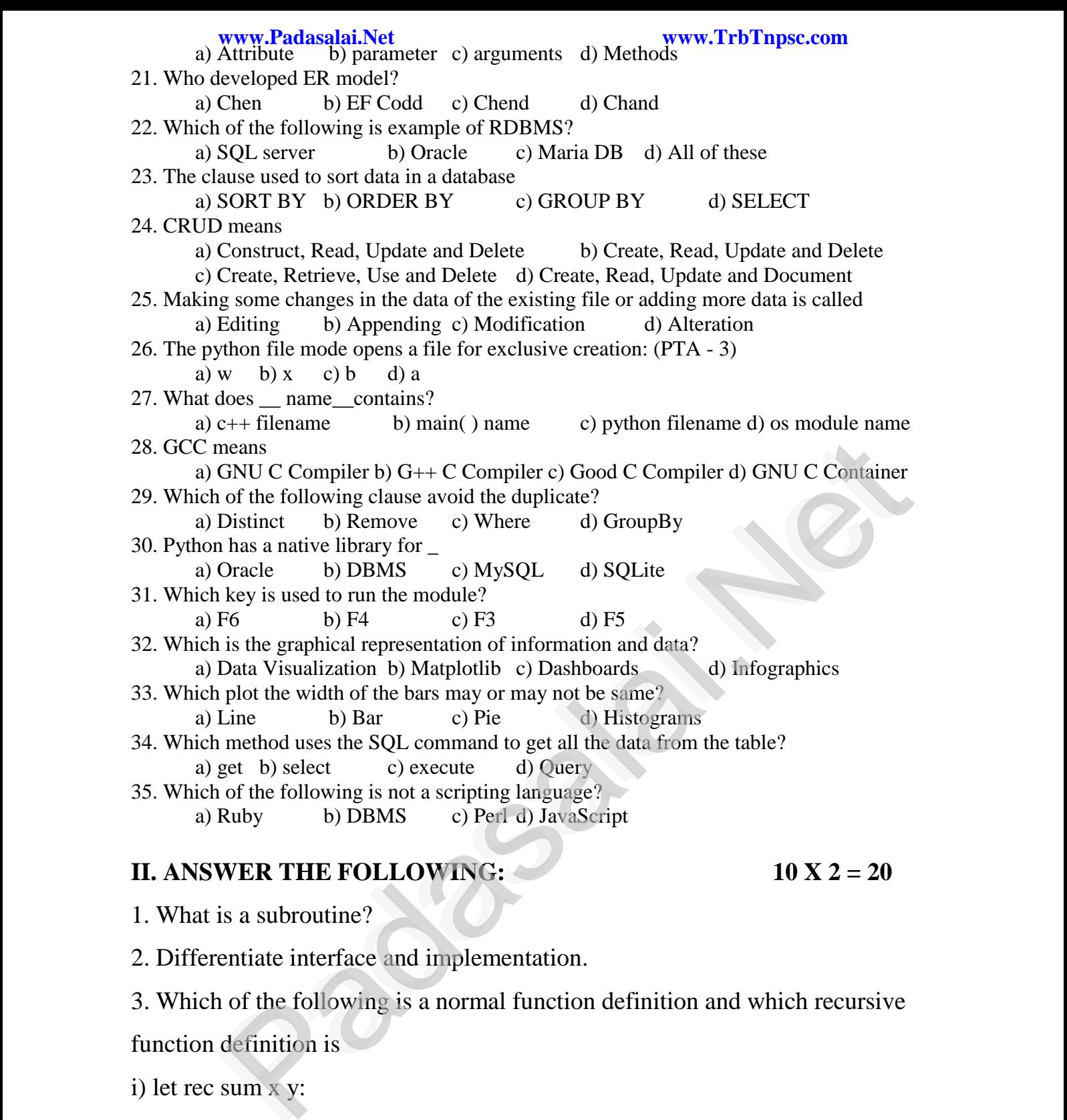

# **II. ANSWER THE FOLLOWING:**  $10 \text{ X } 2 = 20$

 $10 \text{ X } 2$  $\mathcal{P}$  $20$ 

1. What is a subroutine?

2. Differentiate interface and implementation.<br>3. Which of the following is a normal function de

2. Differentiate interface and implementation.<br>3. Which of the following is a normal function definition and which recursive we.<br>Net  $\ddot{\text{e}}$ 

function definition is runction definition is<br>i) let rec sum x y:

return  $x + y$ 

 $i$ ii) let disp:  $\ddot{\hspace{1mm}}$  $\sup$ :

print "welcome"

iii) let rec sum num: iii) let rec sum num:

if (num!=0) then return num + sum (num-1)

else else else

www.padasalai.net

Mrs. GEETHA MARIMUTHU **Page 2** www.<br>Net

 $\mathcal{P}$ 

www.Padasalai.Net

 $\mathcal{P}$ 

www.Padasalai.Net

- 4. What is abstract data type?
- 4. What is abstract data type?<br>5. Differentiate constructors and selectors.
	- 6. What is a Tuple? Give an example.  $\frac{1}{\sqrt{2}}$  $w = \frac{1}{2}$
- $\alpha$ . What is a scope?
	- 8. What is mapping?
- 9. How Python represents the private and protected Access specifiers? 9. How Python represents the private and protected Access specifiers?
	- 10. Why scope should be used for variable. State the reason?

# **III.** ANSWER THE FOLLOWING:  $3 X 5 = 15$

www.Padasalai.Net

www.Padasalai.Net

 $\alpha$ 

 $\mathbb{R}$ 

 $\checkmark$ 

 $\vee$ 

## $\frac{3}{3}$  $x = 15$

- 1. Explain with example Pure and impure functions.
- 2. What is a List? Why List can be called as Pairs? Explain with suitable example. [Padasalai.Net](https://www.padasalai.net/)

\*\*\*\*\*\*\*\*\*\*\*\*\*\*\*\*\*\*\*\*\*\*\*

www.Padasalai.Net

www.Padasalai.Net

www.Padasalai.Net

 $\mathcal{P}_0$ 

 $\sum_{i=1}^n$ 

 $\mathcal{D}$ 

www.Padasalai.Net

www.Padasalai.Net

w.<br>Networkerservalai

3. Write any five benefits in using modular programming.

Mrs. GEETHA MARIMUTHU **Page 3** www.<br>Net

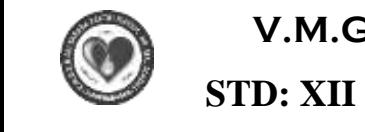

.<br>.<del>\_\_\_\_\_\_\_\_\_\_\_\_\_</del>\_

ww.<br>Padasalain padasalain

#### **V.M.G.R.R SRI SARADA SAKTHI MAT. HR. SEC. SCHOOL**  $\begin{bmatrix} 1 & 1 \\ 1 & 1 \end{bmatrix}$  $\mathbf{E}$ www.padasa<br>II  $\overline{\text{CE}}$ ww.<br>Networkship

.<br>==============

w<br>Padasalaiseessa

**COMPUTER SCIENCE** 

# UNIT TEST NO. 2

### **PORTION: 2 MARKS - L. 4, 5, 6 MARKS: 70**

### $MAKK$ <br> $35 \times 1 =$ where  $\frac{1}{2}$  $m = \frac{1}{10}$

.<br>==============

.<br>.<del>\_\_\_\_\_\_\_\_\_\_\_\_\_</del>\_

 $\mathbf{v}$ 

 $\mathcal{L}$ 

# **PORTION:** 2 MARKS - L. 4, 5, 6 MARKS: MARKS: MARKS: 1<br>I. CHOOSE THE BEST ANSWER: 35 x 1 = 35

1. Which of the following is a unit of code that is often defined within a greater code structure?<br>
a) Subroutines b) Function c) Files d) Modules<br>
2. Which of the following defines what an object can do? a) Subroutines b) Function c) Files d) Modules 2. Which of the following is a time of code that is often defined<br>2. Which of the following defines what an object can do? www.padasalai. www.

a) Operating System b) Compiler c) Interface d) Interpreter

- 3. Which of the following functions that retrieve information from the data type?<br>a) Constructors b) Selectors c) recursive d) Nested a) Constructors b) Selectors c) recursive d) Nested
	- 4. Which of the following is a compound structure? a) Pair b) Triplet c) single d) quadrat
- a) Palmarch 1 In the C is single and quadrate<br>5. The process of binding a variable name with an object is called a) Scope b) Mapping c) late binding d) early binding www.edu.com alled **Wallen Communist Separature 1999**

6. Which of the following security technique that regulates who can use resources in a computing environment? 6. Which of the following<br>computing environment?<br>a) Password b) Am ating System b) Compiler c) Interface d) Interpreter<br>f the following functions that retrieve information from the data type<br>structors b) Selectors c) recursive d) Nested<br>the following is a compound structure?<br>b) Triplet c

- a) Password b) Authentication c) Access control d) Certification
- 7. From the following sorting algorithms which algorithm needs the minimum number of swaps? www.Padasalai.Net www.padasalai.<br>Networks
- a) Bubble sort b) Quick sort c) Merge sort d) Selection sort<br>8. Time complexity of bubble sort in best case is

a) Bubble sort b) Quick sort c) Merge s<br>8. Time complexity of bubble sort in best case is a) O(n) b) O (log n) c) O (n2) d) O (n log n)2)

- 9. The Python prompt indicates that Interpreter is ready to accept instruction.<br>
a) >>> b) <<< c) # d) <<<br>
10. Which of the following is not a Keyword in Python? a) >>> b) <<< c) # d) << 9. The Python prompt indicates that interpreter is ready to<br>
a)  $>>$  b)  $<<$  c) # d)  $<<$ <br>
10. Which of the following is not a Keyword in Python?  $\mu$  msudetion. 9. The  $a)$ :<br> $10.$  W
	- a) break b) while c) continue  $d$ ) operators
- 11. elif can be considered to be abbreviation of<br>a) nested if b) if.. else c) else if d) if..elif 11. elif can be considered to be abbreviation<br>a) nested if b) if.. else c) else if d) if..elif 11. eli<br>a)  $\frac{1}{a}$
- 12. Which amongst this is not a jump statement? a) for b) pass c) continue 12. Which allongse and is not a jump statement.<br>
a) for b) pass c) continue d) break<br>
13. A function which calls itself is called as d) break  $\frac{12.6}{13.4}$ 
	-

a) Built-in b) Recursion c) Lambda d) return

- 14. In which arguments the correct positional order is passed to a function? a) Required b) Keyword c) Default 14. In which arguments the correct positional order is passed as a Required b) Keyword c) Default d) Var 15. What will be the output of the following code?  $b = \text{length}$ 
	-
	- str1="Chennai Schools"
	- str1[7]="-"

a) Chennai-Schools b) Chenna-School c) Type error d) Chennai<br>at is stride? su 1[1] - -<br>a) Chennai.<br>16. What is stride? error d) Chennai  $\frac{\text{str11}}{16}$ . W

a) index value of slide operation b) first argument of slice operation

c)second argument of slice operation d) third argument of slice operation<br>17. Let list1 = [2,4,6,8,10], then print(List1[-2]) will result in<br>a) 10 b) 8 c) 4 d) 6 17. Let list1 =  $[2,4,6,8,10]$ , then print(List1[-2]) will result in c)second argument of slice operation d) third argument<br>17. Let list1 = [2,4,6,8,10], then print(List1[-2]) will result<br>a) 10 b) 8 c) 4 d) 6

a)  $10$  b)  $8$  c)  $4$  d)  $6$ 

Mrs. GEETHAMARIMUTHU **Page 1** www.<br>Net

18. What will be the result of the following Python code?  $S=[x**2$  for x in range(5)] Print(S) a)  $[0,1,2,4,5]$  b)  $[0,1,4,9,16]$  c)  $[0,1,4,9,16,25]$  d)  $[1,4,9,16,25]$ Print(S)<br>a)  $[0,1,2,4,5]$  b)  $[0,1,4,9,16]$ <br>19. Functions defined inside a class: a) Functions b) Module c) Methods d) section 20. Which of the following class declaration is correct?<br>a) class class\_name b) class class\_name  $\langle \rangle$  c) cla a) class class\_name b) class class\_name  $\langle \rangle$  c) class class \_name : d) class class \_name [ ] 21. A table is known as a) tuple b) attribute c) relation d) entity 22. Which of the following is an RDBMS?<br>a) Dbase b) Foxpro c) Mi ich of the following is an RDBMS?<br>a) Dbase b) Foxpro c) Microsoft Access d) SQLite 23. Which command lets to change the structure of the table? a) SELECT b) ORDER BY c) MODIFY d) ALTER 24. The expansion of CRLF is<br>a) Control Return and a) Control Return and Line Feed b) Carriage Return and Form Feed<br>a) Control Return and Line Feed b) Carriage Return and Form Feed c) Control Router and Line Feed d) Carriage Return and Line Feed 25. What is the output of the following program? import csv 25. What is the output of the following program:<br>import csv<br>d=csv.reader(open('c:\PYPRG\ch13\city.csv'))next (d) for row in d: print(row) print(row)<br>if the file called "city.csv" contain the following details<br>chennai, mylapore chennai, mylapore mumbai, andheri a) chennai,mylapore b) mumbai, andheri c) chennai,mumbai d) chennai, mylapore mumbai, andheri a) chennai, mylapore b) mumbai, andheri<br>
c) chennai, mumbai d) chennai, mylapore<br>
26. Importing C++ program in a Python program is called a) wrapping b) Downloading c) Interconnecting d) Parsing 27. getopt() will return an empty array if there is no error in splitting strings to<br>a) argy variable b) opt variable c) args variable d) if ile variable<br>28. SOI ite falls under which database system? a) argv variable b) opt variable c) args variable d) ifile variable 28. SQLite falls under which database system? a) Flat File database system b) Relational Database system c) Hierarchical database system d) Object oriented database system<br>function that returns the largest value of the selected column is<br> $\mathbb{R}^{N}$ . 29. The function that returns the largest value of the selected column is<br>29. The function that returns the largest value of the selected column is a)  $MAX()$  b) LARGE c) HIGH ( ) d) MAXIMUM ( ) 30. Which key is used to run the module? a) F6 b) F4 c) F3 d) F5 a) F6 b) F4 c) F3 d) F5<br>31. Identify the impure function from the following. a)  $\sin(\theta)$  b)  $\cos(\theta)$  c) strlen ( ) d) random ( ) 32. A sequence of immutable objects is called a) Built in b) List c) Tuple d) Derived data<br>k kind of scope of the variable 'a'used in the a) Built in b) List c) Tuple d) Derived data<br>33. The kind of scope of the variable 'a'used in the Pseudo code given below. Disp ( ):  $a:=7$ print a a.-7<br>print a<br>Disp ( ) a) local b) global c) Enclosed d) Built  $-$  in 34. This is a theoretical performance analysis of an algorithm. a) priori estimates b) posteriori testing c) space factor d) time factor 34. This is a theoretical performance analysis of an algorithm.<br>
a) priori estimates b) posteriori testing c) space factor d) time factor<br>
35. The multiline comments will be enclosed within a set of a)  $/$  b) # c) \$ d) & www.Padasalai.Net<br>
18. What will be the result of the following Python code? Control Router and Line Feed al) Carriage Return and Line Feed<br>
the output of the following program?<br>
er(open('c:\PYPRG\ch13\city.csv'))next (d)<br>
i:<br>
alled "city.csv" contain the following details<br>
hennia,munbai al) chema www.TrbTnpsc.com  $[0,1,2,4,5]$  b)  $[0,1,4,9,0]$ <br>ons defined inside a cla  $\begin{align} \begin{array}{c} \text{(a)} \\ \text{(b)} \end{array} \begin{array}{c} \text{(c)} \\ \text{(d)} \end{array} \begin{array}{c} \text{(e)} \\ \text{(f)} \end{array} \begin{array}{c} \text{(g)} \\ \text{(h)} \end{array} \begin{array}{c} \text{(h)} \end{array}$ 5] d)  $[1,4,9,16,25]$ where following class declaration is correct?<br>class\_name b) class class\_name  $\langle \rangle$  c) class class \_name : d) class class \_name[] www.Padasalai.Net www.Padasalai.Net  $\mathcal{P}$  $\mathbf{v}$  $\mathcal{P}$ b) mumbai, andheri<br>d) chennai, mylapore mumbai, andheri<br>thon program is called ray if there is no error in splitting strings to<br>t variable c) args variable d) ifile variable<br>ase system? s a theoretical performance analysis of an algorithm.<br>The estimates b) posteriori testing c) space factor d) time factor<br>ultiline comments will be enclosed within a set of Print()<br> $\frac{10}{10}$  Fu  $\mathcal{L}$  $\mathcal{L}$ www.Padasalai.Net  $\frac{26}{10}$  In c) chennai, mumbai 27. ge $\frac{27.86}{0.86}$ a:= /<br>print a<br>Disp ( 34. Th<br>
a) 1<br>  $\frac{a}{35}$  Th

Mrs. GEETHAMARIMUTHU **Page 2** www.<br>Net

### **II. ANSWER THE FOLLOWING: 10 X 2 = 20 www.Padasalai.Net www.TrbTnpsc.com** www.Padasalai.Net www.Padasalai.Net www.Padasalai.Net www.Padasalai.Net  $\ddot{r}$

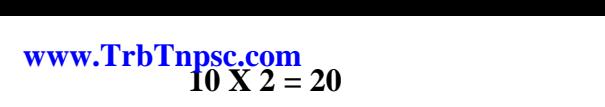

www.Padasalai.Net

www.Padasalai.Net

 $\mathcal{P}$ 

www.Padasalai.

- 1. What is an Algorithm?
- 2. Define Pseudo code. 1. What is an Argorian.
	- 3. What is searching? Write its types.
	- 4. Write short notes on Tokens.
- 4. Write short notes on Tokens.<br>5. What is a literal? Explain the types of literals ?
	- 6. Write short notes on Exponent data?
- 7. List the control structures in Python. 7. List the control structures in Py where  $\mathbb{R}$  $\omega$ .
	- 8. Write note on break statement.
	- 9. Write is the syntax of if..else statement<br>10. Write note on range () in loop. where  $\frac{1}{2}$
- 9. Write is the syntax of if. else sta<br>10. Write note on range () in loop.

## **III. ANSWER THE FOLLOWING:**  $3 \times 5 = 15$ <br>36 What is Binary search? Discuss with example. **III.** A

III. ANSWER THE FOLLOWING:<br>36. What is Binary search? Discuss with example.

www.Padasalai.Net

www.Padasalai.Net

 $\alpha$ 

 $\mathbb{R}$ 

 $\checkmark$ 

 $\vee$ 

- 37. Explain input () and print () functions with examples.<br>38. Write a detail note on for loop. [Padasalai.Net](https://www.padasalai.net/)
- 37. Explain input () and print () for 38. Write a detail note on for loop.

 $\mathbb{R}^3$  $=15$  $\mathcal{L}$  $3 \times 5 = 15$ 

Mrs. GEETHAMARIMUTHU **Page 3** www.<br>Net

\*\*\*\*\*\*\*\*\*\*\*\*\*\*\*\*\*\*\*\*\*\*\*

\*\*\*\*\*\*\*\*\*\*\*\*\*\*\*\*\*\*

\*\*\*\*\*\*\*\*\*\*\*\*\*\*\*\*\*

www.Padasalai.Net

 $\mathcal{P}_0$ 

 $\sum_{i=1}^n$ 

 $\mathcal{D}$ 

www.Padasalai.Net

www.Padasalai.Net

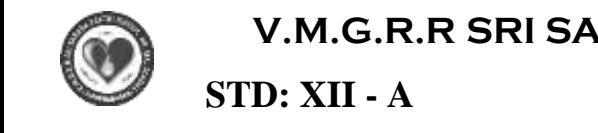

.<br>.<del>\_\_\_\_\_\_\_\_\_\_\_\_\_</del>\_

ww.<br>Padasalain padasalain

### **V.M.G.R.R SRI SARADA SAKTHI MAT. HR. SEC. SCHOOL**  $\mathbf{E}$  $\overline{\text{CE}}$ ww.<br>Networkship

.<br>==============

w<br>Padasalaiseessa

 $\begin{bmatrix} -A & \mathbf{A} \end{bmatrix}$ 

**COMPUTER SCIENCE** 

# UNIT TEST NO. 3

7,8 MARK<br>30 x 1 = where  $\frac{1}{2}$  $\frac{1}{35}$ 

.<br>==============

.<br>.<del>\_\_\_\_\_\_\_\_\_\_\_\_\_</del>\_

## **GROUP: B** PORTION: 2 MARKS - L. 7,8 MARKS: 70<br> **I. CHOOSE THE BEST ANSWER:**  $30 \times 1 = 35$ **I. CHOOSE THE BEST ANSWER:**  $30 \times 1 = 35$

1. Which of the following is a distinct syntactic block? a) Subroutines b) Function c) Definition d) Modules 2. Which of the following is a district syntactic block:<br>a) Subroutines b) Function c) Definition d) Modules<br>2. Which of the following carries out the instructions defined in the interface? a) Operating System b) Compiler c) Implementation d) Interpreter 3. The data structure which is a mutable ordered sequence of elements is called a) Built in b) List c) Tuple d) Derived data 3. The data structure which is a mutable ordered sequence of elements is called<br>a) Built in b) List c) Tuple d) Derived data<br>4. Bundling two The data structure which is a mutable ordered sequence of elements is called a) Built in b) List c) Tuple d) Derived data 5. Which of the following is used in programming languages to map the variable and object? a) :: b) : = c) = d) = = 5. Which of the following is used in programming languages to map the variable and objection in the class.<br>  $\begin{pmatrix} a & b \\ c & d \end{pmatrix} = a$  =  $\begin{pmatrix} b & c \\ d & d \end{pmatrix} = b$  =  $\begin{pmatrix} a & c \\ d & d \end{pmatrix}$  =  $\begin{pmatrix} a & c \\ d & d \end{pmatrix}$  =  $\begin{pmatrix} a & c \\ d &$ a) Public members b) Protected members c) Secured members d) Private members 7. Two main measures for the efficiency of an algorithm are a) Processor and memory b) Complexity and capacity c) Time and space d) Data and space 7. Two main measures for the efficiency of an algo<br>a) Processor and memory b) Complexity and cap<br>8. The notation in asymptotic evaluation represents a) Best case b) Average case c) Worst case d) Null face 9. Which of the following shortcut is used to create new Python Program?<br>a) Ctrl + C b) Ctrl + F c) Ctrl + B d) Ctrl + N<br>10. Which operator is also called as Comparative operator? a) Ctrl + C b) Ctrl + F c) Ctrl + B d) Ctrl + N 10. Which operator is also called as Comparative operator? a) Arithmetic b) Relational c) Logical d) Assignment 11. What plays a vital role in Python programming?<br>
a) Statements (b) Control (c) Structure at plays a vital role in Python programming?<br>
a) Statements (b) Control (c) Structure (d) Indentation 12. What is the output of the following snippet?  $T=1$ while T: while T:<br>print(True) break a) False b) True c) 0 d) 1 13. Which function is called anonymous unnamed function?<br>a) Lambda b) Recursion c) Function d) defin a) False<br>ich function is called anonymous unnamed function?<br>a) Lambda b) Recursion c) Function d) define 14. Read the following statement and choose the correct statement (s). **(I) In Python, you don't have to mention the specific data types while defining function.**<br> **(II) Python keywords can be used as function name.**<br>
a) I is correct and II is wrong b) Both are correct **(II) Python keywords can be used as function name.** ython, you don't have to mention the specific data ty.<br>
thon keywords can be used as function name.<br>
a) I is correct and II is wrong b) Both are correct c) I is wrong and II is correct d) Both are wrong 15. Which of the following operator is used for concatenation?<br>
a) + b) & c) \* d) =<br>
16. Which of the following formatting character is used to prin a) + b) & c) \* d) = 15. Which of the following operator is used for concatenation?<br>
a) + b) & c) \* d) =<br>
16. Which of the following formatting character is used to print exponential notation in upper case? a) %e b) %E c) %g d) %n 17. Which of the following function is used to count the number of elements in a list? Derating System b) Compiler c) Implementation d) Interpreter<br>structure which is a mutable ordered sequence of elements is called<br>still in b) List c) Tuple d) Derived data<br>g two The data structure which is a mutable ordere  $\frac{1}{2}$ ain measures for the efficiency of an algorithm are<br>essor and memory b) Complexity and capacity c) Time and space d) Data and space<br>ation in asymptotic evaluation represents  $\alpha$ www.Padasalai.Net (1) In Python, you don't have to mention the specific da<br>(II) Python keywords can be used as function name.<br>a) I is correct and II is wrong b) Both are co ww.<br>Networkship www.<br>Networkship a) %e b) %E c) %g d) %n<br>17. Which of the following function is used to count the number of elements in a list 3. The<br>4. Bur 5. Wh<br>6 Wh bject?<br>ss? 7. Two  $a)$  F while<br> $\text{print}(\text{?})$  $\theta$ www.Padasalai.Net 13. W wa.<br>Neta where the control of the control of the control of the control of the control of the control of the control of the control of the control of the control of the control of the control of the control of the control of the co 15. W<br>16 W www.padasalai.<br>Networkship

#### ww.<br>2011 - Kindly Send Me Your Study Materials To Us Email **ID:** padasalai.net ww.<br>Networkship<br>Networkship ww.<br>Networkship www.mome<br>Networks wa.<br>Networkshire ww.<br>Networkship

www.Padasalai.Net<br>a) count( ) b) find( ) c) len( ) d) index( ) 18. What is the use of type( ) function in python? a) To create a Tuple b) To know the type of an element in tuple.<br>c) To know the data type of python object d) To create a list<br>ss members are accessed through which operator? c) To know the data type of python object d) To create a list a) To create a Tuple b) To know the type<br>
c) To know the data type of python object d) To<br>
19. Class members are accessed through which operator? a) & b) . c) # d) % 20. Which of the following is the output of the following program?<br>class Student:<br>def init (self name): class Student: def init (self, name): self.name=name  $S=Student("Tamil")$ <br>print(S.name) print(S.name) a) Error b) Tamil c) name d) self 21. Which database model represent parent child relationship? a) Relational b) Network c) Hierarchical d) Object<br>at symbol is used for SELECT statement? 21. When database model represent parent emide<br>
22. What symbol is used for SELECT statement? a)  $\sigma$  b)  $\Pi$  c) X d)  $\Omega$ 23. The command to delete a table is a) DROP b) DELETE c) DELETE ALL d) ALTER TABLE<br>clause used to sort data in a database 25. The command to defect a table is<br>
a) DROP b) DELETE c) DEL<br>
24. The clause used to sort data in a database a) SORT BY b) ORDER BY c) GROUP BY d) SELECT 25. Which of the following module is provided by Python to do several operations on the CSV files?<br>a) py b) xls c) csv d) os files? a) py b)  $x \,$ ls c) csv d) os 26. Which of the following creates an object which maps data to a dictionary? a) listreader( ) b) reader( ) c) tuplereader( ) d) DictReader ( )<br>expansion of API is<br>a) Application Programming Interpreter b) Application Programming Interface 27. The expansion of API is a) Iistreader() b) reader() c) tuplereader() d) DictReader ()<br>
expansion of API is<br>
a) Application Programming Interpreter b) Application Programming Interface c) Application Performing Interface d) Application Programming Interlink 28. Identify the function call statement in the following snippet.<br>
if \_\_name\_\_=='\_\_main\_\_':<br>
main(sys argy[1:1)) if\_\_name\_\_=='\_\_main\_\_': main(sys.argv[1:]) a) main(sys.argv[1:]) b) \_\_name c) \_\_main\_ d) argv 29. Which of the following is a control structure used to travels and fetch the records of the database? database? a) Pointer b) Key c) Cursor d) Insertion point 30. Read the following code: Identify the purpose of this code and choose the right option from the following. www.padasalai.net www.padasalai.net person on the code and choose the right option<br>the following.<br>C:\Users\YourName\AppData\Local\Programs\Python\Python36-32\Scripts>pip-version a) Check if PIP is Installed b) Install PIP c) Download a Package d) Check PIP version 31. Identify the impure function from the following. a)  $\sin$  ( ) b)  $\cos$  ( ) c) strlen ( ) d) random ( ) 31. Identify the impure function from the following.<br>
a) sin () b) cos () c) strlen () d) random (<br>
32. To facilitate data abstraction, we need to create <u>function</u>. a) constructors b) selectors c) Both A and B d) Subroutines 33. Which of the following is not the example of modules?<br>a) procedures b) subroutines c) class d) fur a) procedures b) subroutines c) class d) functions 34. This is a theoretical performance analysis of an algorithm. a) priori estimates b) posteriori testing c) space factor d) time factor 35. What will be the value of X from the following code snippet?<br>A,  $B = 10$ , 3 A,  $B = 10, 3$  $X = A$  if  $(A / B = 3)$  else B print  $(x)$ a) 3 b) 10 c) True www.Padasalai.Net<br>count() b) find() c) len() d) index() r b)  $JI$  c) X<br>
mmand to delete a table is<br>
nonced to solid a content and database<br>
use used to sort data in a database<br>
use used to sort data in a database<br>
of the following module is provided by Python to do several ope www.Padasalai.Net To create a Tuple b) To know the type<br>To know the data type of python object d) To<br>members are accessed through which operator? where  $\sum_{i=1}^{\infty}$ www.Padasalai.Net  $\frac{16}{16}$ c) Hierarchical<br>CT statement? www.<br>(1) Object d) ALTER TABLE  $\mathbf{v}$ z. will<br>files?  $\frac{1}{\sqrt{2}}$ a) listreader() b)<br>27. The expansion of API is<br>a) Application Programm 28. Iden<br>if\_nam<br>main(sy w.<br>Networkship where  $\mathbb{R}$  and  $\mathbb{R}$  and  $\mathbb{R}$  are  $\mathbb{R}$  and  $\mathbb{R}$  are  $\mathbb{R}$  and  $\mathbb{R}$  are  $\mathbb{R}$  and  $\mathbb{R}$  are  $\mathbb{R}$  and  $\mathbb{R}$  are  $\mathbb{R}$  and  $\mathbb{R}$  are  $\mathbb{R}$  and  $\mathbb{R}$  are  $\mathbb{R}$  and  $\mathbb{R}$  $\frac{1}{2}$  $\mathbf{u}$  $\frac{1}{\sqrt{2}}$  $w$  $\lim_{x \to 0} \frac{f(x)}{f(x)}$ b)  $10$  c)  $1$ we. Madasalai.<br>Net  $\frac{10}{10}$  Cl www.Padasalai.Net www.Padasalai.Net  $23.11$ <br>24. Th  $\mathcal{L}$ 25. W<br>files?  $W^{\text{max}}$  $w$ adasalai. $w$ alai. $w$ alai. $w$ alai. $w$ alai. $w$ alai. $w$ alai. $w$ alai. $w$ alai. $w$ alai. $w$ alai. $w$ alai. $w$ alai. $w$ alai. $w$ alai. $w$ alai. $w$ alai. $w$ alai. $w$ alai. $w$ alai. $w$ alai. $w$ alai. $w$ alai. $w$ alai. $w$ alai. $w$ alai. $w$ alai.www.net.<br>
on<br>  $\frac{1}{\sqrt{2}}$ 31. IC<br>32 T  $m()$ ctions ppet?<br>Nets and the race print ( 3 b) 10 c

Mrs. GEETHAMARIMUTHU **Page 2** www.<br>Net

www.padasalai.net

## **II. ANSWER THE FOLLOWING: 10 X 2 = 20** WWW.Padasalai.Net<br>
WWW.Padasalai.Net<br>
WWW.TrbTnpsc.com<br>
10 X 2

 $\mathcal{P}$ 

 $\mathcal{L}$ 

www.Padasalai.Net

 $\mathcal{P}$ 

www.Padasalai.Net

- 1. What is function?<br>  $2 \times 10^{-11} \text{ m}^2$  $\frac{1}{1}$ . Wh
- 2. Write the different types of function.  $\frac{m}{\sqrt{2}}$ www.Padasalai.Net
- 3. What are the main advantages of function?
	- 4. What is meant by scope of variable? Mention its types.
- 5. What is base condition in recursive function?
	- 6. How to set the limit for recursive function? Give an example.
- 7. What is String?
	- 8. Do you modify a string in Python?
- 9. How will you delete a string in Python? 9. How will you delete a string in Python? hon?
	- 10. What is slicing?

# **III.** ANSWER THE FOLLOWING:  $3 X 5 = 15$

- 1. Explain the different types of function with an example.<br>2. Explain the following built-in functions.
- 2. Explain the direction types of function with an example.<br>2. Explain the following built-in functions.

www.Padasalai.Net

www.Padasalai.Net

 $\alpha$ 

 $\mathbb{R}$ 

 $\checkmark$ 

 $\vee$ 

a)  $id() b) chr() c) round() d) type() e) pow()$ 

a) id( ) b) chr( ) c) round( ) d) type( ) e) pow( )<br>3. Explain about string operators in Python with suitable example. modify a string in Python?<br>
I you delete a string in Python?<br>
Silicing?<br>
WER THE FOLLOWING:<br>
3 X 5 = 1<br>
the different types of function with an example.<br>
(he following built-in functions.<br>
(d) b) chr() c) round() d) type(  $\mathsf{ple}\mathsf{.}$  $\frac{3.5}{3.5}$  $m$ ble.

 $\overline{\phantom{A}}$  $\zeta$  5 = 15

 $\mathbf{v}$ 

 $\mathcal{L}$ 

\*\*\*\*\*\*\*\*\*\*\*\*\*\*\*\*\*\*\*\*\*\*\*\*\*\*

www.Padasalai.Net

 $\mathcal{D}$ 

 $\sum_{i=1}^n$ 

www.Padasalai.Net

**COMPUTER SCIENCE**<br>---------------------**V.M.G.R.R SRI SARADA SAKTHI MAT. HR. SEC. SCHOOL** www.Padasalai.Net www.Padasalai.Net www.Padasalai.Net www.Padasalai.Net www.Padasalai.Net www.Padasalai.Net www.Padasalai.Net www.Padasalai.Net **STD: XII - A UNIT TEST NO. 4**<br>M **PORTION:** 2 MARKS - L. 9,10 **MIT TEST NO. 4**<br>PORTION: 2 MARKS - L. 9,10 **MARKS:** 70 **I. CHOOSE THE BEST ANSWER: 35 x 1 = 35** 1. The variables in a function definition are called as \_\_\_\_\_\_\_ **POSE THE BEST ANSWER:** 35 x 1 =  $\frac{35 \times 1}{2}$ <br>a) Subroutines b) Function c) Definition d) Parameters 2. The functions which will give exact result when same arguments are passed are called a) Impure functions b) Partial Functions c) Dynamic Function d) Pure functions<br>quence of immutable objects is called<br>a) Padasalai. a) Impure functions b) Partial Functions 3. A sequence of immutable objects is called a) Built in b) List c) Tuple d) Derived date 4. Which of the following allows to name the various parts of a multi-item object? a) Tuples b) Lists c) Classes d) quadrats a) Tuples b) Lists c) Classes d) quadrats<br>5. Containers for mapping names of variables to objects is called a) Scope b) Mapping c) Binding d) Namespaces 6. Which members are accessible from outside the class? a) Public members b) Protected members c) Secured members d) Private members complexity e of linear search algorithm is 9. Which includes are accessible from outside in<br>a) Public members b) Protected mem<br>7. The complexity e of linear search algorithm is a)  $O(n)$  b)  $O(log n)$  c)  $O(n2)$  d)  $O(n log n)$ 8. If a problem can be broken into sub problems which are reused several times , the problem 8. If a problem can be brok<br>possesses which property?<br>a) Overlapping subp roblem can be broken into sub problems which are reused several times, the pro<br>es which property?<br>a) Overlapping subproblems b) Optimal substructure c) Memorization d) Greedy 9. Which of the following character is used to give comments in Python Program? a)  $\#$  b) & c) @ d) \$ 10. Which of the following is not Logical operator? a)  $\frac{\pi}{\pi}$  b)  $\alpha$  c)  $\frac{\omega}{\pi}$  c) a)  $\frac{\pi}{\pi}$ <br>ich of the following is not Logical operator?<br>a) and b) or c) not d) Assignment 11. What is the output of the following snippet?  $T=1$ while T: print(True) break a) False b) True c) 0 d) 1 a) False b) True c) 0 d) 1<br>12. Pick the correct one to execute the given statement successfully. if  $: print(x, "is a leap year")$ a)  $x\%2=0$  b)  $x\%4==0$  c)  $x/4=0$  d)  $x\%4=0$ 13. Defining strings within triple quotes allows creating:<br>a) Single line Strings b) Multiline Strings c) Dou ining strings within triple quotes allows creating:<br>a) Single line Strings b) Multiline Strings c) Double line Strings d) Multiple Strings 14. Which of the following is used as placeholders or replacement fields which get replaced along with format() function? a) { } b) <> c) + + d) ^^ with formal between:<br>
a) { } b) < > c) + + d) ^^<br>
15. If List=[10,20,30,40,50] then List[2]=35 will result a) [35,10,20,30,40,50] b) [10,20,30,40,50,35] c) [10,20,35,40,50] d) [10,35,30,40,50] 16. Which of the following statement is not correct? a) A list is mutable b) A tuple is immutable The append ( ) function is used to add an element c).<br>The append ( ) function is used to add an element d) The extend( ) function is used in tuple to add elements in a list. 17. Which of the following method is automatically executed when an object is created?<br>
a) \_object\_() b) \_del\_() c) \_func\_() d) \_init\_()<br>
Windly Sand Ma Nature Study Materials To Us Email D: produced<br>
produced in the smal ubrowines<br>
who by Punction Schilder exact result when same arguments are passed are called<br>
mpure functions b) Partial Functions c) Dynamic Function d) Pure functions<br>
core of immutable objects is called<br>
multi- in b) Lis wa.<br>Net ww.<br>------------www.Padasalai.Net r<br>-------------.<br>------------ww.padasarkan.<br>Neta MARKS: 70 **I. CHOOSE THE BEST ANSWER:**<br>1. The variables in a function definition are called as  $\frac{a}{\sqrt{2\pi}}$ . where  $\frac{1}{\sqrt{2}}$ www.padasalai.<br>Net  $\mathcal{L}_{\text{N}}$ a)  $*$  b) & c) @ d) \\$<br>10. Which of the following is not Logical operator?<br>a) and b) or c) not d) Assignm  $T=1$ <br>while T<br>print(Tr  $\alpha$ www.Padasalai.Net fully. where  $\frac{1}{2}$  $\frac{1}{6}$  $\frac{1}{\alpha}$ ww. www.padasarahasin<br>Netata www.Padasalai.Net www.Padasalai.Net www.Padasalai.Net ww.<br>------------ww.<br>Networkships and the second structure of the second structure of the second structure of the second structure o<br>Networkships and the second structure of the second structure of the second structure of the second struct  $\sqrt{MPE}$ . 70 www.Padasalai.Net ration and the contract of the contract of the contract of the contract of the contract of the contract of the contract of the contract of the contract of the contract of the contract of the contract of the contract of the robiem<br>dv  $T=1$ <br>while<br> $\min(f)$  $\overline{a}$ www.Padasalai.Net 12. Pie where  $\frac{1}{\sqrt{2}}$  $\frac{15}{15}$ . If  $\overline{R}$  is a set of  $\overline{R}$  $\frac{1}{1}$ w.<br>Networkship

a)  $\text{object}(\ )$  b)  $\text{del}(\ )$  c)  $\text{func}(\ )$  d)  $\text{init}(\ )$ ww.automatically execute<br>del\_() c) \_func\_()<br>Interials To Hs Email

**Kindly Send Me Your Study Materials To Us Email ID: padasalai.net@gmail.com**

8. Which of the following is the private class variable?<br>a) num b) ##num c) \$\$num d) && a)  $\mu$ num b) ##num c) \$\$num d) &&num 19. Relational database model was first proposed by a) EF Codd b) EE Codd c) EF Cadd d) EF Codder 20. A tuple is also known as<br>a) table b) row a)  $\frac{2}{\pi}$  code b)  $\frac{2}{\pi}$  code c)  $\frac{2}{\pi}$  code c)  $\frac{2}{\pi}$  code c)  $\frac{2}{\pi}$  code c)  $\frac{2}{\pi}$  code c)  $\frac{2}{\pi}$  code c)  $\frac{2}{\pi}$  code c)  $\frac{2}{\pi}$  code c)  $\frac{2}{\pi}$  code c)  $\frac{2}{\pi}$  code c)  $\frac{2}{\pi}$ 21. Which of the following mode is used when dealing with non-text files like image or exe files? a) Text mode b) Binary mode c) xls mode d) csv mode 22. Making some changes in the data of the existing file or adding more data is called<br>a) Editing b) Appending c) Modification d) Alteration a) Editing b) Appending c) Modification d) Alteration 23. A framework for interfacing Python and C++ is a) Ctypes b) SWIG c) Cython d) Boost a) Cypes b) SWIG c) Cython a) Boost<br>24. Which of the following can be used for processing text, numbers, images, and scientific data?<br>a) HTML b) C c) C++ d) PYTHON a) HTML b) C c)  $C++$  d) PYTHON 25. Any changes made in the values of the record should be saved by the command a) Save b)Save as c) Commit d) Oblige 26. The most commonly used statement in SQL is a) cursor b) select c) execute d) commit 27. Read the following code: Identify the purpose of this code and choose the right option from the following. C:\Users\YourName\AppData\Local\Programs\Python\Python36-32\Scripts>pip list a) List installed packages b) list command c) Install PIP d) packages installed 28. Identify the right type of chart using the following hints. Hint 1: This chart is often used to visualize a trend in data over intervals of time.<br>Hint 2: The line in this type of chart is often drawn chronologically. Hint 1: This chart is often used to visualize a trend in data over inter<br>Hint 2: The line in this type of chart is often drawn chronologically. a) Line chart b) Bar chart c) Pie chart d) Scatter plot 29. To install matplotlib, the following function will be typed in your command prompt. What does "-U" represents? Python-m pip install -U pip<br>a) downloading pip to the latest version a) downloading pip to the latest version c) removing pip d) upgrading matplotlib to the latest, version 30. Which key is used to run the module? a) F6 b) F4 c) F3 d) F5<br>pand IDLE  $(a)$  F6 b) l<br>31. Expand IDLE a) Integrated Design Learning Environment b) Insert Development Learning Environment c) Integrated Develop Learning Environment d) Integrated Development Learning Environment<br>32. Which is a compound structure which is made up of list or tuple?<br>a) Pair b) Concrete c) Classes d) quadrats 32. Which is a compound structure which is made up of list or tuple? a) Pair b) Concrete c) Classes d) quadrats 33. Which is a compound structure which is made up of list or tuple? a) Pair b) Concrete c) Classes d) quadrats a) Pair b) Concrete c) Classes d) quadrats<br>33. The kind of scope of the variable 'a'used in the Pseudo code given below.  $(MQP - 19)$ Disp ( $\cdot$ ):  $a:=7$ print a a.--7<br>print a<br>Disp ( ) a) local b) global c) Enclosed d) Built – in 34. Which of the following algorithmic approach is similar to divide and conquer approach?<br>
a) Insertion sorting b) Dynamic programming<br>
c) selection searching d) Bubble programming a) Insertion sorting algorithmic approach is similar to di<br>a) Insertion sorting b) Dynamic programming<br>c) selection searching d) Bubble programming d) Bubble programming 35. Which one of the following are a token? a) Print ( ) b) input ( ) c) Literals d) Space a) Print () b) input () c) Literals d) Space<br> **II. ANSWER THE FOLLOWING:**  $10 \text{ X } 2 = 20$ Frame and the values of the record should be saved by the command<br>anges made in the values of the record should be saved by the command<br>axe b)Save as c) Commit d) Oblige<br>ursor b) select c) execute d) commit<br>ursor b) selec wa.<br>Neta www.Padasalai.Net www.Padasalai.Net a) Save b)Save as c) Commit d) Obl<br>26. The most commonly used statement in SQL is<br>a) cursor b) select c) execute d) con  $\ddot{\Omega}$  $\mathbf{v}$ following.<br>C:\Users\YourName\AppData\Local\Programs\Python\Python36-32\Scripts>pip list<br>a) List installed packages b) list command c) Install PIP d) packages installed www.padasalai.net<br>ding pip to the latest ve where  $\mathbf{r}$ WW.Padasalai. c) Integrated Develop Learning Environment d) Integrat<br>32. Which is a compound structure which is made up of lis  $\theta$  $\frac{3}{4}$ . Will<br>i wat on the ronowing argori<br>Insertion sorting<br>selection searching  $\frac{1}{2}$ where  $\frac{1}{2}$  $\mathbf{H}$  and  $\mathbf{H}$ c) Literais and Spa<br>
INC ·  $10 \text{ X } 2 = 20$ wa.<br>Neta where  $\mathbb{R}$  and  $\mathbb{R}$  are  $\mathbb{R}$  and  $\mathbb{R}$  are  $\mathbb{R}$  and  $\mathbb{R}$  are  $\mathbb{R}$  and  $\mathbb{R}$  are  $\mathbb{R}$  and  $\mathbb{R}$  are  $\mathbb{R}$  and  $\mathbb{R}$  are  $\mathbb{R}$  are  $\mathbb{R}$  and  $\mathbb{R}$  are  $\mathbb{R}$  and  $\mathbb{R}$  $20. A$ wa.  $26. T<sub>b</sub>$ e<br>hit  $\mathcal{L}$ where  $\frac{1}{2}$ d) F5  $19)$  $34. W$  $\alpha$ adasalai. $\beta$ ww.<br>Networkships and the same of the same of the same of the same of the same of the same of the same of the same <br>Networkships and the same of the same of the same of the same of the same of the same of the same of the sa c) Literals where  $\frac{10 \text{ V}}{2}$  $\mathcal{L}^{\alpha}$ 

1. What is List in Python?

2. How will you access the list elements in reverse order? 1. What is List in Python?<br>2. How will you access the list elements in reverse order?<br>**Kindly Send Me Your Study Materials To Us Email ID: padasalai.net@gmail.com** ww.

## **www.Padasalai.Net www.TrbTnpsc.com** www.Padasalai.Net www.Padasalai.Net www.Padasalai.Net www.Padasalai.Net

 $\mathcal{P}$ 

www.Padasalai.Net

3. What will be the value of x in following python code?<br>List1 =  $[2,4,6,[1,3,5]]$ 

 $List1 = [2, 4, 6, [1, 3, 5]]$ 

 $X = len(List1)$ 

- 4. Differentiate del with remove ( ) function of List. www.padasalai.<br>4. Differentiate del with remove () function of List.
	- 5. Write the syntax of creating a Tuple with n number of elements.
- 6. What is set in Python?<br>7. What is class?
	- **7.** What is class?
	- 8. What is instantiation?
- 9. How will you create constructor in Python?

www.Padasalai.Net

www.Padasalai.Net

 $\alpha$ 

 $\mathbb{R}$ 

 $\checkmark$ 

 $\vee$ 

10. What is the purpose of Destructor?

### **III. ANSWER THE FOLLOWING: 3 X 5 = 15**

 $\blacksquare$  = 15  $5 = 15$ <br>aple.

- **III. ANSWER THE FOLLOWING:**<br>1. What are the different ways to insert an element in a list. Explain with suitable example. **III. A**<br>1. Wh
	- 2. Explain the different set operations supported by Python with suitable example.
- 3. Write a menu driven program to add or delete stationary items. You should use dictionary to store items and the brand store items and the brand. s the purpose of Destructor?<br>
TER THE FOLLOWING:<br>
the different ways to insert an element in a list. Explain with suitable example.<br>
the different set operations supported by Python with suitable example.<br>
menu driven pro

\*\*\*\*\*\*\*\*\*\*\*\*\*\*\*\*\*\*\*\*\*\*\*

www.Padasalai.Net

www.Padasalai.Net

www.Padasalai.Net

 $\mathcal{P}_0$ 

 $\sum_{i=1}^n$ 

 $\mathcal{D}$ 

www.Padasalai.Net

www.Padasalai.Net

.<br>==============

.<br>.<del>\_\_\_\_\_\_\_\_\_\_\_\_\_</del>\_

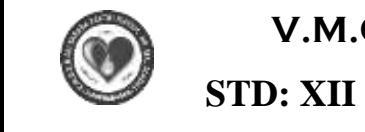

.<br>.<del>\_\_\_\_\_\_\_\_\_\_\_\_\_</del>\_

ww.<br>Padasalain padasalain

#### **V.M.G.R.R SRI SARADA SAKTHI MAT. HR. SEC. SCHOOL**  $\begin{bmatrix} 1 & 1 \\ 1 & 1 \end{bmatrix}$  $\mathbf{E}$ www.padasa<br>II  $\overline{\text{CE}}$ ww.<br>Networkship

.<br>==============

w<br>Padasalaiseessa

**COMPUTER SCIENCE** 

# **UNIT TEST NO. 5**

**PORTION: 2 MARKS - L. 11, 12, 13 MARKS: 70 I. CHOOSE THE BEST ANSWER: 35 x 1 = 35** 1. CHOOSE THE BEST ANSWER:<br>1. The values which are passed to a function definition are called \_\_\_\_\_\_\_\_\_\_\_\_<br>a) Arguments b) Subroutines c) Function d) Definition a) Arguments b) Subroutines c) Function d) Definition 2. The functions which cause side effects to the arguments passed are called a) impure function b) Partial Functions c) Dynamic Functions d) Pure functions<br>data type whose representation is known are called<br>a) Built in datatype b)Derived datatype c) Concrete datatype d) Abstract data ty 3. The data type whose representation is known are called a) impure function b) Partial Functions c) Dynamic Functions d) Pure functions<br>data type whose representation is known are called<br>a) Built in datatype b)Derived datatype c) Concrete datatype d) Abstract data type 4. Which of the following is constructed by placing expressions within square brackets? a) Tuples b) Lists c) Classes d) quadrats 5. Which scope refers to the variables defined in current function? a) Tuples b) Lists c) Classes d) quadrats<br>
ch scope refers to the variables defined in current function?<br>
a) Local scope b) Global scope c) Module scope d)Function Scope 6. The members that are accessible from within the class and are also available to its subclasses is called \_\_\_\_\_\_\_\_\_\_ a) Public members b) Protected members c) Secured members d) Private members (a) 7. From the following sorting algorithms which has the lowest worst case complexity? a) Bubble sort b) Quick sort c) Merge sort d) Selection sort 8. In dynamic programming, the technique of storing the previously calculated values is called?<br>a) Saving value property b) Storing value property c) Memorization d) Mapping where servery galaxies, respectively servery serveriously calculated values is<br>namic programming, the technique of storing the previously calculated values is<br>a) Saving value property b) Storing value property c) Memorizat 9. This symbol is used to print more than one item on a single line. a) Semicolon (:) b) Dollor  $(\$)$  c) comma(,) d) Colon (:) 10. Which operator is also called as Conditional operator?<br>a) Ternary b) Relational c) Logical d) Assignment a) Semicolon (.) b) Bohor (.) c) Comma(.) d) Colon<br>ich operator is also called as Conditional operator?<br>a) Ternary b) Relational c) Logical d) Assignment 11. The condition in the if statement should be in the form of a) Arithmetic or Relational expression b) Arithmetic or Logical expression<br>c) Relational or Logical expression d) Arithmetic<br>ich punctuation should be used in the blank? a) Arithmetic or Relational expression b) Arithmetic<br>c) Relational or Logical expression d) Arithmetic<br>ich punctuation should be used in the blank? a) Arithmetic of Kerational expression b) Af<br>c) Relational or Logical expression d) Arithmetic<br>12. Which punctuation should be used in the blank? if <condition>\_ statements-block 1 else: statements-block 1<br>else:<br>statements-block 2  $a)$ ; b): c): : d)! 13. Which of the following keyword is used to exit a function block?<br>
a) define b) return c) finally d) def<br>
14. Which of the following keyword is used to define the function tee a) define b) return c) finally d) def 13. Which of the following keyword is used to exit a function block?<br>
a) define b) return c) finally d) def<br>
14. Which of the following keyword is used to define the function testpython( ):? a) define b) pass c) def d) while 15. Strings in python:<br>a) Changeable ngs in python:<br>a) Changeable b) Mutable c) Immutable d) flexible<br>wheelist of a string may be 16. The subscript of a string may be: a) Positive b) Negative c) Both (a) and (b) d) Either (a) or (b) 17. What type of relationship does hierarchical model represents?<br>a) one-to-one b) one-to-many c) many-to-one d) many-toat type of relationship does hierarchical model represents?<br>a) one-to-one b) one-to-many c) many-to-one d) many-to-many 18. Who developed ER model? a) Chen b) EF Codd c) Chend d) Chand 19. The command used to skip a row in a CSV file is<br>a) next() b) skip() c) omit () d) bounce () a)  $next() b) skip() c) omit() d) bounce()$ but matatype objectived uatatype of the following is constructed by placing expressions within square brackets?<br>
The following is constructed by placing expressions within square brackets?<br>
Uples b) Lists c) Classes d) qua ww.padasalai.<br>Neta ware alias alama kalendari kan di sebagai kalendari dan dianggalai.<br>Negeria kan di sebagai kalendari dan masjid dan masjid dan masjid dan masjid dan masjid dan masjid dan masjid ww.padasalai.<br>Networkship wa.<br>Neta  $\text{ed}$   $\frac{33 \times 1 - 8}{\frac{33}{2} \times 1 - 8}$ a) impure function b) Partial Functions c) Dynamic<br>3. The data type whose representation is known are called<br>a) Built in datatype b)Derived datatype c) Concrete we.<br>Net a) Tuples b) Lists c) Classes d) quadrats<br>5. Which scope refers to the variables defined in current fu  $\mathbf{v}$  $\text{called } \frac{1}{3}$ where  $\mathbf{r}$  $\log k$  2 www.Padasalai.Net 13. Whi<br>;<br>14. Whi of the following keyw.<br>define b) return c) final<br>of the following keyw. www.Padasalai.Net **1. CH**<br>1. The where  $\frac{35 \times 1}{n}$ www.Padasalai.Net s<br>Net  $\mathcal{L}$ called ber  $10. W$  $\mathcal{L}$  $12. W$ staten<br>else:<br>staten  $\frac{1}{\text{N-block 2}}$ www.Padasalai.Net 13. W

Mrs. GEETHAMARIMUTHU **Page 1** www.<br>Net

 $\frac{1}{2}$ 

20. Which of the following is a software design technique to split your code into separate parts? www.Padasalai.Net<br>20. Which of the following is a software design technique to split your code into separate parts?

- a) Object oriented Programming b) Modular programming
- c) Low Level Programming d) Procedure oriented Programming<br>tch the following:<br>a) DELETE (i) DDL
- 21. Match the following: c) Low Level Programmin<br>21. Match the following:<br>a) DELETE - (i) c) Low Level Programming

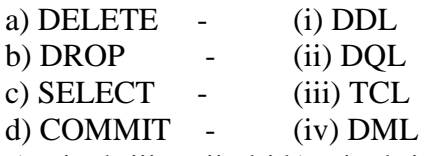

c) SELECT - (iii) TCL<br>d) COMMIT - (iv) DML<br>a) a-iv, b-iii, c- ii, d-i b) a-iv, b-i, c- ii, d-iii c) a-i, b-iv, c- iii, d-ii d) a-i, b-iii, c- iv, d-ii 22. What will be written inside the file test.csv using the following program? ww.<br>Networkships<br>Networkships  $\mathbf{v}$  dii.  $W$ ]] www.Padasalai.Net  $[By']$ ] w.<br>Networkship

import csv

```
import csv<br>D=[['Exam'],['Quarterly'],['Halfyearly']]
```

```
csv.register_dialect('M',lineterminator='\n')
```
with open('c:\pyprg\ch13\line2.csv','w') as f: www.Padasalai.Net www.Padasalai.Net

with open(e,  $\beta$ )  $\beta$  (energy) writter (f,dialect='M')<br>wr.writerows (D)

```
wr.writerows(D)
```
f.close( )

```
a) Exam Quarterly Halfyearly b) Exam Quarterly Halfyearly<br>c) E d) Exam<br>Q Quarterly,
                                www.padasalai.net
                                                           where \overline{O}\sqrt{2}
```
ww.

 $\alpha$ ) Exam  $\alpha$  and  $\alpha$ .<br>  $\beta$  E d) Exam<br>
Q Quarterly, a) Exam Quarterly Trang<br>c) E d) Exam<br>Q Quarterly,

H Halfyearly

23.What does \_\_ name\_\_contains?

a) c++ filename solutions?<br>
a) c++ filename b) main( ) name c) python filename d) os module name<br>
ich of the following execute their SQL command to perform some action? 23. What does \_\_ name\_\_contains?<br>a) c++ filename b) main( ) name c) python filename d) os mod<br>24. Which of the following execute their SQL command to perform some action?  $23. W1$ <br>24. W

a) Execute ( ) b) Key ( ) c) Cursor d) run ( )

25. Which of the following clause avoid the duplicate? 25. W<br>26. Re

a) Distinct b) Remove c) Where d) GroupBy a of the following clause avoid the duplicate?<br>Distinct b) Remove c) Where d) GroupBy<br>he statements given below. Identify the right o

25. Which of the following clause avoid the duplicate?<br>a) Distinct b) Remove c) Where d) GroupBy<br>26. Read the statements given below. Identify the right option from the following for pie chart. Statement A: To make a pie chart with Matplotlib, we can use the plt. pie( ) function.

Statement B: The autopct parameter allows us to display the percentage value using the Python<br>string formatting.<br>a) Statement A is correct b) Statement B is correct. string formatting . [Padasalai.Net](https://www.padasalai.net/) Stateme<br>string fo Python and the same states of the same states of the same states of the same states of the same states of the same states of the same states of the same states of the same states of the same states of the same states of th Staten<br>string

a) Statement A is correct b) Statement B is correct

- c) Both the statements are correct d) Both the statements are wrong
- 27. Which of the following is not a type of visualization under matplotlib?<br>a) Histogram b) Pie chart c) Boxplot d) SQ Lite ich of the following is not a type of visualization<br>a) Histogram b) Pie chart c) Boxplot d) SQ Lite
	-
	- 28. To make a bar chart with Matplotlib, which function should be used? (MQP 19) a) plt.bar ( ) b) plt.chart ( ) c) pip.bar ( ) d) pip.chart ( )
- 29. Which method uses the SQL command to get all the data from the table? (PTA 2)<br>a) get b) select c) execute d) Query a) get b) select c) execute d) Query www.Padasalai.Net
	- 30. The file extension of Excel :
		- a)  $ex1$  b)  $xls$  c) cel d) Ecl

31. The method writes one row at a time.<br>
a) writerows () b) wrightrows () c)  $31.$ Th

a) exists to the dividend write<br>
we method writes one row at a time.<br>
a) writerows ( ) b) wrightrows ( ) c) insertrow ( ) d) None of these

32. Which of the following functions that build the abstract data type?

a) Constructors b) Destructors c) recursive d) nested

- a) Constructors b) Destructors c) recursive d) nested<br>33. A variable which is declared inside a function which contains another function definition.<br>33. A variable which is declared inside a function which contains another a) Constructors b) Destructors c) recurs<br>ariable which is declared inside a function<br>a) Local b) global c) enclosed d) built in  $\frac{1}{\pi}$ 
	- 34. What will be the output. (PTA 3)

 $a = 5$ while $(a \leq 20)$ :  $a = 5$ <br>while( $a \le 20$ ):<br>print ( $a\%a$ , end = ' ')  $i= i+1$ a) 15 16 17 18 19 20 b) 20 19 18 17 16 15 c) 0 0 0 0 0 0 d) 1 1 1 1 1 1<br>ich of the following is Not a Python module? 35. Which of the following is Not a Python module?  $a = 5$ <br>while(a-<br>print (a<sup>6</sup>) a) 15 16 17 18 19 20 b) 20 19 18 17 16 15 c) 0 0 0 0<br>35. Which of the following is Not a Python module?  $a = 5$ <br>while

Mrs. GEETHAMARIMUTHU **Page 2** www.<br>Net

 $\mathbf{v}$ 

 $\mathcal{L}$ 

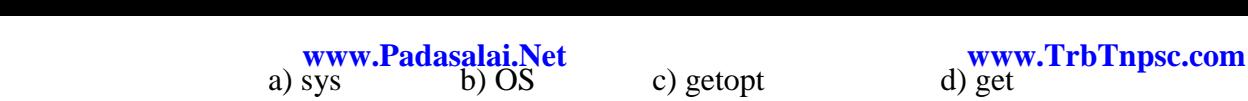

 $\sqrt{2}$ 

www.Padasalai.Net

www.Padasalai.Net

 $\mathcal{P}$ 

#### **II. ANSWER THE FOLLOWING:**  $10 \text{ X } 2 = 20$ ww.<br>Padasarahasin'ilaa 1979.<br>Netersaan ka 1979.  $\mathbf{W}$ dasalai. $\mathbf{W}$ ww.<br>Networkships and the same of the same of the same of the same of the same of the same of the same of the same <br>Networkships and the same of the same of the same of the same of the same of the same of the same of the sa  $WNC$

 $10 \text{ X } 2 = 20$  $\mathbf{a}$  $\frac{10 \text{ V}}{2}$  $\mathfrak{g}_0$ 

- 1. Mention few examples of a database. www.padasalai.
- 2. What is data consistency?<br>3. What is normalization?
	- 3. What is normalization?
	- 4. Differentiate Unique and Primary Key constraint.
- 5. Write the difference between table constraint and column constraint?<br>6. What is the difference between SQL and MySQL? 5. Write the difference between table constraint and c 6. What is the difference between SQL and MySQL?
	-
	- 7. What is CSV File?
	- 8. Mention the two ways to read a CSV file using Python.
	-
- 9. What is use of next () function?<br>10. How will you sort more than on 8. Mention the two ways to read a CSV file using Python.<br>9. What is use of next () function?<br>10. How will you sort more than one column from a CSV file? Give an example statement.  $m$ where the contract of the contract of the contract of the contract of the contract of the contract of the contract of the contract of the contract of the contract of the contract of the contract of the contract of the cont

## **II. ANSWER THE FOLLOWING: II. ANSWER THE FOLLOWING:**<br>1. Differentiate DBMS and RDBMS.

- 
- **2.** Write the different types of constraints and their functions. ER THE FOLLOWING:<br>tiate DBMS and RDBMS.<br>different types of constraints and their functions.<br>elifferent methods to read a File in Python.<br>All and their property of the state of the state of the state of the state of the sta www.Padasalai.Net  $\mathbf{S}$ :<br> $\mathbf{S}$ .  $\mathcal{L}$
- 3. Write the different methods to read a File in Python. www. www.menodo.com www.padasalai.net  $\mathcal{L}$ . Wi

www.Padasalai.Net

www.Padasalai.Net

 $\alpha$ 

 $\mathbb{R}$ 

 $\checkmark$ 

 $\vee$ 

\*\*\*\*\*\*\*\*\*\*\*\*\*\*\*\*\*\*\*\*<br>\ www.Padasalai.Net

www.Padasalai.Net

 $\mathcal{P}_0$ 

 $\sum_{i=1}^n$ 

 $\mathcal{D}$ 

www.Padasalai.Net

www.Padasalai.Net

 $=15$ 

 $3 \times 5 = 15$ 

.<br>==============

.<br>.<del>\_\_\_\_\_\_\_\_\_\_\_\_\_</del>\_

 $\mathbf{v}$ 

 $\mathcal{L}$ 

www.Padasalai.Net

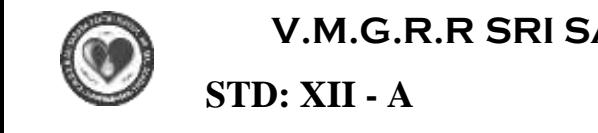

.<br>.<del>\_\_\_\_\_\_\_\_\_\_\_\_\_</del>\_

ww.<br>Padasalain padasalain

### **V.M.G.R.R SRI SARADA SAKTHI MAT. HR. SEC. SCHOOL**  $\mathbf{E}$  $\overline{\text{CE}}$ ww.<br>Networkship

.<br>==============

w<br>Padasalaiseessa

 $\begin{bmatrix} -A & \mathbf{A} \end{bmatrix}$ 

**COMPUTER SCIENCE** 

# **UNIT TEST NO. 6**

### **PORTION: 2 MARKS - L. 15,16 MARKS: 70** ww.padasalai.<br>Neta ware alias alama kalendari kan di sebagai kalendari dan dianggalai.<br>Negeria kan di sebagai kalendari dan masjid dan masjid dan masjid dan masjid dan masjid dan masjid dan masjid

# $m_{\text{V}}$ www.Padasalai.Net

 $35 \times 1 =$ 

 $\mathcal{P}$ 

www.Padasalai.Net

where  $\mathbf{r}$ 

#### **I. CHOOSE THE BEST ANSWER: 35 x 1 = 35 I. CHOOSE THE BEST ANSWER:**<br>Which of the following is a distinct syntactic block? a) Subroutines b) Function c) Definition d) Modules 2. Which of the following carries out the instructions defined in the interface? a) Operating System b) Compiler c) Implementation d) Interpreter 2. Which of the following carries out the inst<br>a) Operating System b) Compiler c) I<br>3. A sequence of immutable objects is called a) Built in b) List c) Tuple d) Derived date of the following carries out the instructions defined in the interface?<br>Operating System b) Compiler c) Implementation d) Interpreter<br>ence of immutable objects is called I. CH<br>Which **SE THE BEST ANS**<br>f the following is a di-2. Wh $\frac{3}{10}$

- 4. Bundling two values together into one can be considered as<br>a) Pair b) Triplet c) single d) quadrat<br>5. The process of binding a variable name with an object is can a) Pair b) Triplet c) single d) quadrat ng two values together i<br>Pair b) Triplet c) single<br>cess of binding a varial
- 5. The process of binding a variable name with an object is called a) Scope b) Mapping c) late binding d) early binding  $\overline{a}$ ww.<br>Padasalai.<br>Netika alama alama alama alama alama alama alama alama alama alama alama alama alama alama alama al
- 6. Which of the following members of a class can be handled only from within the class?<br>a) Public members b) Protected members c) Secured members d) Private member a) Public members b) Protected members c) Secured members d) Private members Let or immatable objects is claned the state of the agents of the figure of the figure of the platin in b) List c) Tuple d) perived date<br>given values together into one can be considered as<br>a sess of binding a variable nam  $\frac{2}{\pi}$ ss?<br>bers
	- 7. The complexity e of linear search algorithm is a)  $O(n)$  b)  $O(log n)$  c)  $O(n2)$  d)  $O(n log n)$
- 8. The notation in asymptotic evaluation represents<br>a) Best case b) Average case c) Worst case d) 8. The notation in asymptotic evaluation represents<br>a) Best case b) Average case c) Worst case d) Null face
- 9. The notation in asymptotic evaluation represents a) Best case b) Average case c) Worst case d) Null face<br>10. Which operator is also called as Conditional operator? a)<br> $\frac{10 \text{ W}}{10 \text{ W}}$ 
	- a) Best case b) Average case c) Worst case d) Null fac<br>10. Which operator is also called as Conditional operator? a) Ternary b) Relational c) Logical d) Assignment
- 11. What plays a vital role in Python programming? a) Statements b) Control c) Structure d) Indentation 11. Wha<br>;<br>12. Whi plays a vital role in Python programming?<br>Statements b) Control c) Structure d) Indentation<br>camonost this is not a lump statement? 11. W
	- 12. Which amongst this is not a jump statement? a) for b) pass c) continue d) break
- 13. Which of the following keyword is used to begin the function block? a) define b) for c) finally d) def 13. Which of the following keyword is used to begin the function block?<br>a) define b) for c) finally d) def
	- 14. In which arguments the correct positional order is passed to a function? a) Required b) Keyword c) Default d) Variable - length th  $n$ ?
- 15. Which of the following operator is used for concatenation? a) + b) & c)  $*$  d) = a) Required b) Keyword c) Default d) Variable - let<br>15. Which of the following operator is used for concatenation<br> $a + b \& c$ ,  $\ast$  d) –
	- 16. Which of the following formatting character is used to print exponential notation in upper case? a) %e b) %E c) %g d) %n www.Padasalai.Net
- a) % e b) % E c) % g d) % n<br>17. Which of the following function is used to count the number of elements in a list? a) count( ) b) find( ) c) len( ) d) index( )
	- 18. What is the use of type( ) function in python?
		-
		- a) To create a Tuple b) To know the type of an element in tuple.<br>c) To know the data type of python object d) To create a list c) To know the data type of python object d) To create a list
- 19. Class members are accessed through which operator?  $\frac{1}{\sqrt{2}}$ www.Padasalai.Net
	- a) & b) . c) # d) %
- 20. The process of creating an object is called as:<br>a) Constructor b) Destructor c) Initialize of a)  $\alpha$  process of creating an object is called as:<br>a) Constructor b) Destructor c) Initialize d) Instantiation where  $\frac{1}{\sqrt{2}}$

Mrs. GEETHAMARIMUTHU **Page 1** www.<br>Net

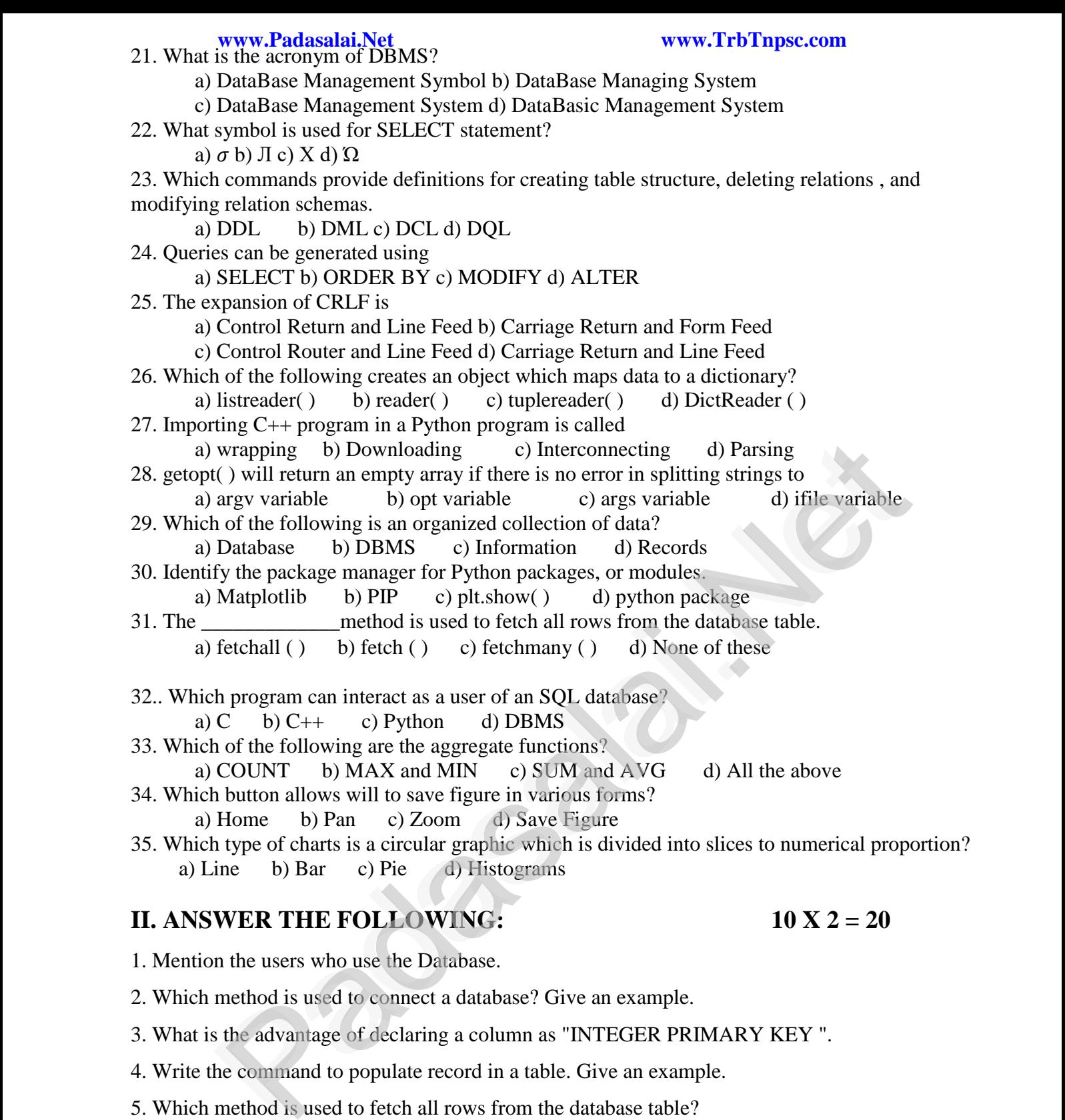

#### a) Line b) Bar c) Pie d) Histograms **II. ANSWER THE FOLLOWING: 10 X 2 = 20** a)<br> $\overline{a}$ b) Bar c) Pie www.Padasalai.Net

ww.

1. Mention the users who use the Database.<br>2. Which method is used to connect a datab  $\frac{1}{2}$ . Wh

1. Mention the users who use the Database.<br>2. Which method is used to connect a database? Give an example.  $\mathcal{P}$  $m$ ble.

- 3. What is the advantage of declaring a column as "INTEGER PRIMARY KEY ".
- 4. Write the command to populate record in a table. Give an example. www.Padasalai.net www.Padasalai.net www.Padasalai.net www.Padasalai.net www.Padasalai.net www.Padasalai.net www.Padasalai.net www.Padasalai.net www.Padasalai.net www.Padasalai.net www.Padasalai.net www.Padasalai.net www.Pa
	- 5. Which method is used to fetch all rows from the database table?
	- 6. Define Data Visualization.
- 6. Define Data Visualization.<br>7. List the general types of data visualization. General types of Data Visualization.
	- 8. List the types of Visualizations in Matplotlib.
- 9. How will you install Matplotlib?
- 9. How will you install Matplotlib?<br>10. Write the difference between the following functions: w.<br>Networkship

plt.plot([1,2,3,4]), plt. plot([1,2,3,4],[1,4,9,16])<br>|**SWER THE FOLLOWING:** 

## plt.plot([1,2,3,4]), plt. plot([1,2,3,4],[1,4,9,16])<br>**III. ANSWER THE FOLLOWING:**  $3 X 5 = 15$ wa.<br>Netata ing kalendar kalendar kalendar kalendar kalendar kalendar kalendar kalendar kalendar kalendar kalendar <br>Netata ing kalendar kalendar kalendar kalendar kalendar kalendar kalendar kalendar kalendar kalendar kalend

 $\overline{\mathbf{3}}$  $=15$  $3 X 5 = 15$ 

Mrs. GEETHAMARIMUTHU **Page 2** www.<br>Net

- 1. Write in brief about SQLite and the steps used to use it. www.Padasalai.Net<br>
1. Write in brief about SQLite and the steps used to use it. www.TrbTnpsc.com
	- 2. Explain in detail the types of pyplots using Matplotlib.
- 3. Explain the various buttons in matplotlib window. 2. Explain in detail the types of pypiots daing matplothe.<br>3. Explain the various buttons in matplotlib window.

[Padasalai.Net](https://www.padasalai.net/)  $\mathcal{P}$  $\mathbf{v}$  $\mathcal{P}$ www.Padasalai.Net  $\mathcal{P}$ www.Padasalai.Net www.Padasalai.Net  $\sum_{i=1}^n$  $\alpha$ www.Padasalai.Net  $\checkmark$  $\mathcal{L}$  $\mathcal{L}$ www.Padasalai.Net www.Padasalai.Net www.Padasalai.Net  $\mathcal{P}_0$ www.Padasalai.Net  $\mathcal{D}$  $\mathbb{R}$ www.Padasalai.Net  $\vee$